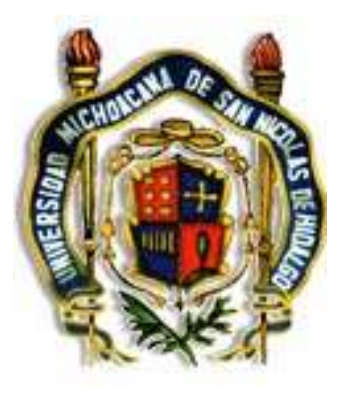

# UNIVERSIDAD MICHOACANA DE SAN NICOLAS DE HIDALGO

## COORDINACION GENERAL DEL BACHILLERATO

## PROGRAMA DE COMPUTACION I QUINTO SEMESTRE

UBICACIÓN DE LA ASIGNATURA: HISTORICO SOCIALES

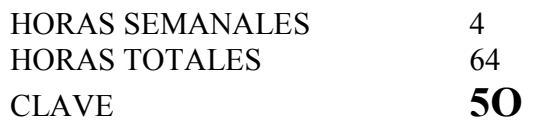

Morelia, Mich., Agosto de 2001

## INTEGRANTES DE LA SECCION DE ACADEMIA:

Ing. Víctor Manuel Molina Ontiveros. ( Presidente de la Academia del Colegio de San Nicolás)

Ing. Jaime Martínez Vallejo. (Presidente la la Academia de la Prep. Pascual Ortiz Rubio) Secretario de la Academia de Computación.

Ing. Aurora Teresita Martínez Hernández. (Presidenta de la Academia de la Prep. José Ma. Morelos y Pavón) Presidenta de la Academia de Computación.

QFB. Luis Fernando Núñez García. ( Presidente de la Academia de la Prep. Isaac Arriaga)

L.I. Laura Alejandrina Acosta Urzua. ( Presidenta de la Academia de la Pprep. Melchor Ocampo).

Ing. José Montaño Mendoza. ( Presidente de la Academia de la Prep. Lic. Eduardo Ruíz)

Ing. Gerardo Neri Ceja. ( Presidente de la Academia de la Prep. Lázaro Cárdenas )

## PRESENTACION.

El programa de computación del quinto semestre del ciclo escolar 2001-2001 esta dirigido a los alumnos de los bachilleratos de Ciencias Económico- Administrativas, Histórico Sociales, Ingeniería y Arquitectura y Ciencias Químico Biológicas.

Sin embargo debido a los constantes cambios y evolución que esta materia tiene, el presente programa sólo tendrá vigencia para el presente semestre y por lo tanto deberá actualizarse para el próximo ciclo escolar, de acuerdo a las experiencias consideradas por los académicos y a los nuevos avances y vinculaciones con las Escuelas de educación Superior, con la finalidad de que el programa sea congruente a las necesidades existente en las diferentes Facultades.

## JUSTIFICACION.

Un procesador de texto tiene como propósito general el organizar la información y presentarla de la manera más clara y precisa posible. Con el uso adecuado de un procesador de texto, se puede realizar un documento especificando título, contenido, índice, notas al pie de la página, adicionando tablas, imágenes o la fecha. También se pueden realizar documentos oficiales como cartas y memorandums, invitaciones, felicitaciones y recados sencillos.

Por otra parte al estudiar el Sistema Operativo el alumno llega a conocer un poco más su procesador y aprende cuales son los comandos más usuales con los que puede trabajar en el editor, los comandos para copiar, guardar, borrar y renombrar un archivo. Como crear y utilizar una carpeta y como almacenar información en ella.

Por lo anteriormente expuesto, la Academia de Coputación propone que se implemente el curso de Conceptos Generales de Windows y Comandos Externos e Internos del Sistema Operativo.

#### OBJETIVO GENERAL.

♦ Adquirir los conocimientos teórico- prácticos mínimos necesarios para el uso y manejo del Sistema Operativo y de un Procesador de Texto.

#### OBJETIVOS ESPECIFICOS.

- Conocer la arquitectura de la computadora y sus accesorios.
- Conocer y hacer uso de los comandos internos y externos del Sistema Operativo.
- Aprender y utilizar un procesador de textos para ordenar la información.
- Efectuar diferentes ejercicios utilizando las herramientas del procesador de texto.

## INTRODUCCION.

De acuerdo a los tiempos actuales donde la nueva tecnología, avanza a pasos agigantados, es necesario que los alumnos de todos los niveles, estén a la vanguardia en cuanto a las nuevas tecnologías que les puedan servir de apoyo en sus estudios.

Por lo mismo esta Academia, preocupada porque la enseñanza de la computación a nivel bachillerato sea realmente la base de conocimientos para posteriormente desarrollarse, se ha dado a la tarea de consensar cual sería el programa más adecuado para el quinto semestre del bachillerato. Por lo que se encontró que era necesario que el alumno dominara bien un procesador de textos de windows, además de aprender lo más relevante en cuanto al Sistema Operatico y sí el tiempo lo permitiese también se pudiera dar un a introducción a Internet.

## METODOLOGIA.

 En la primera sesión del curso se propone, la exposición en clase por parte del maestro, sobre la

estructura de una computadora.

- Desde la segunda sesión las clases serán de manera expositiva, participativa y práctica, para que el alumno vaya trabajando en los diferentes temas del programa.
- En este tipo de materias, el curso es esencialmente práctico por lo que se recomienda que durante el semestre se realicen trabajos y tareas, con la finalidad de que el alumno logre los objetivos del curso.

# **CARTA DESCRIPTIVA CARTA DESCRIPTIVADESCRIPTIVA**

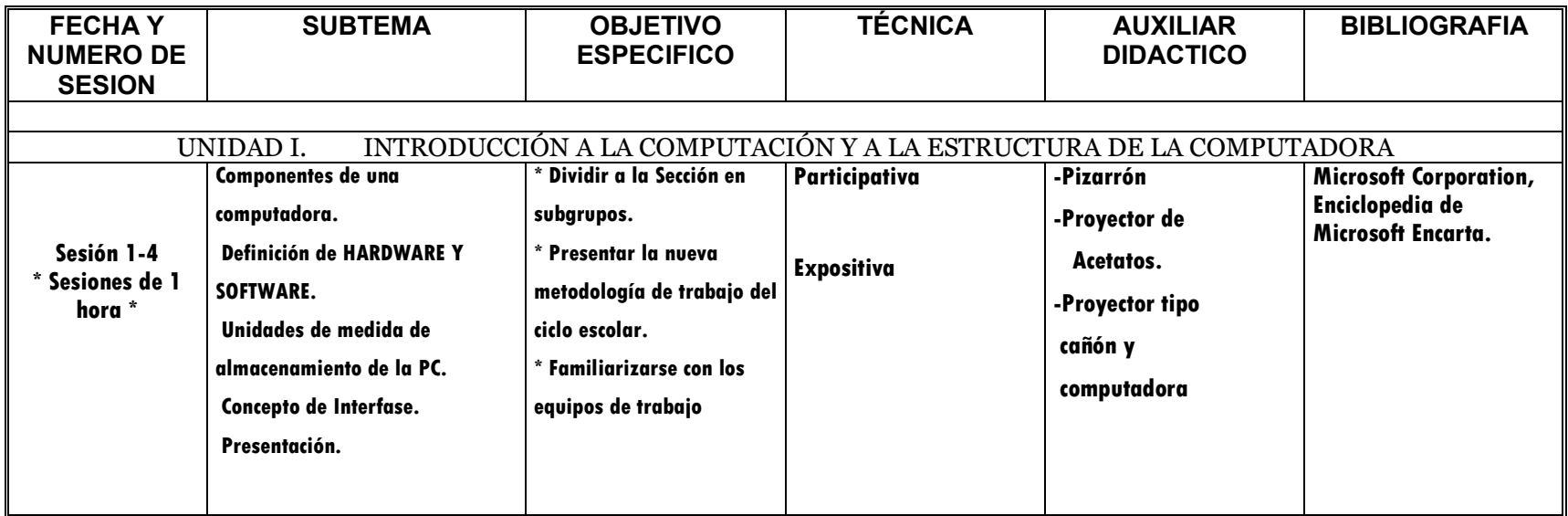

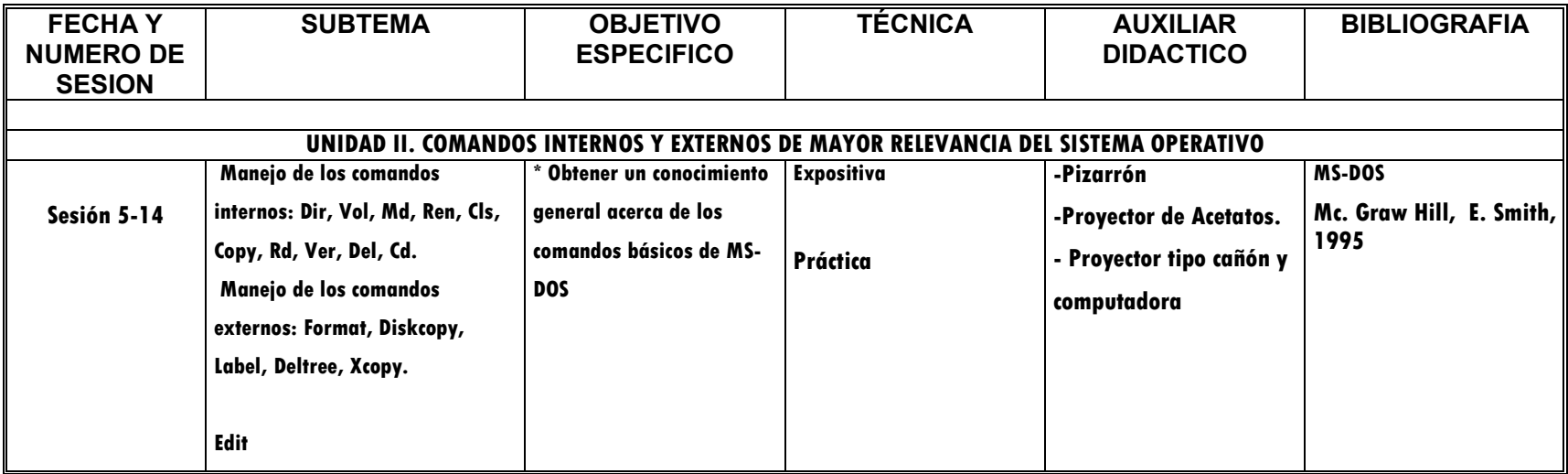

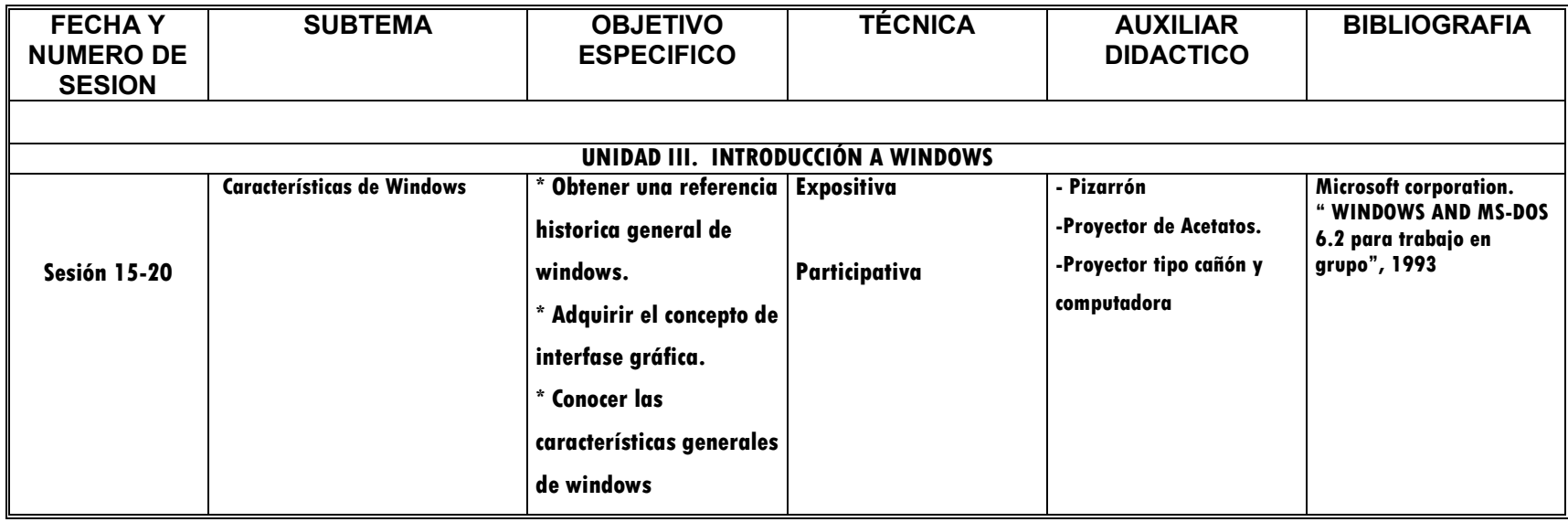

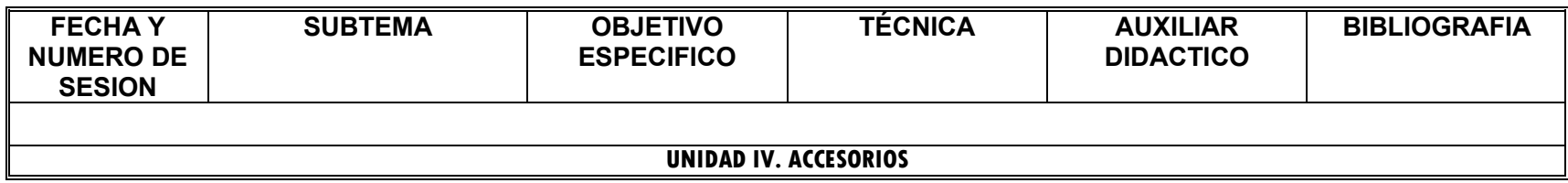

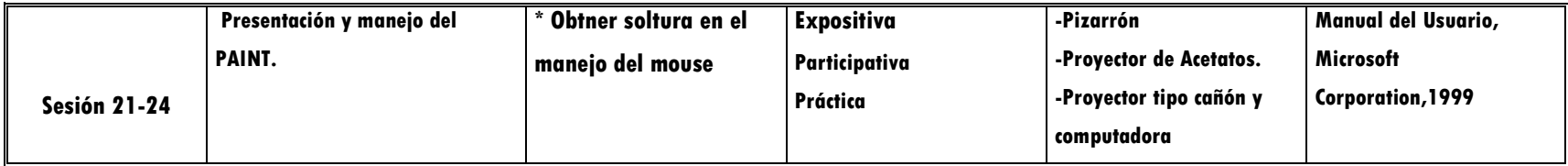

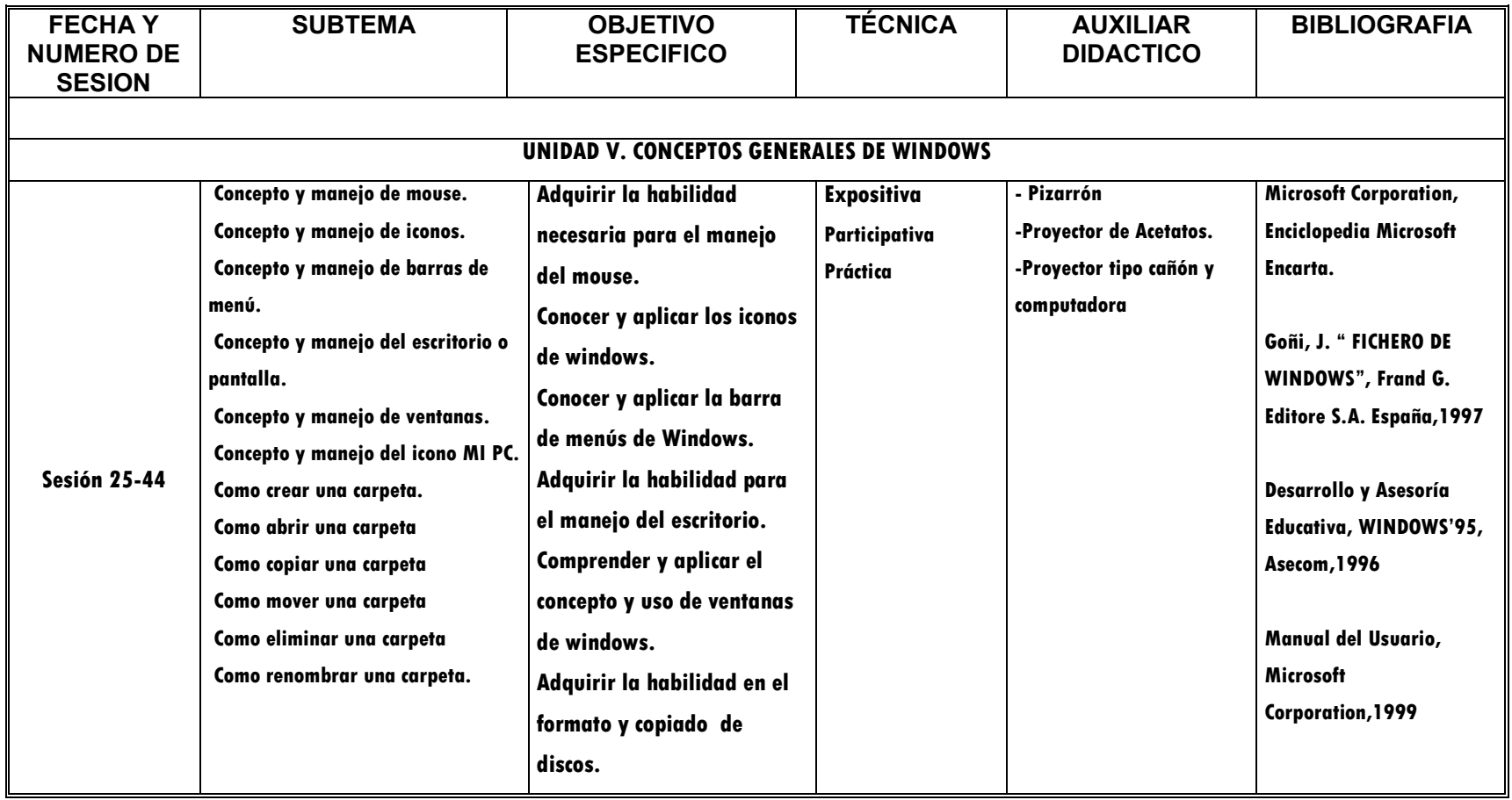

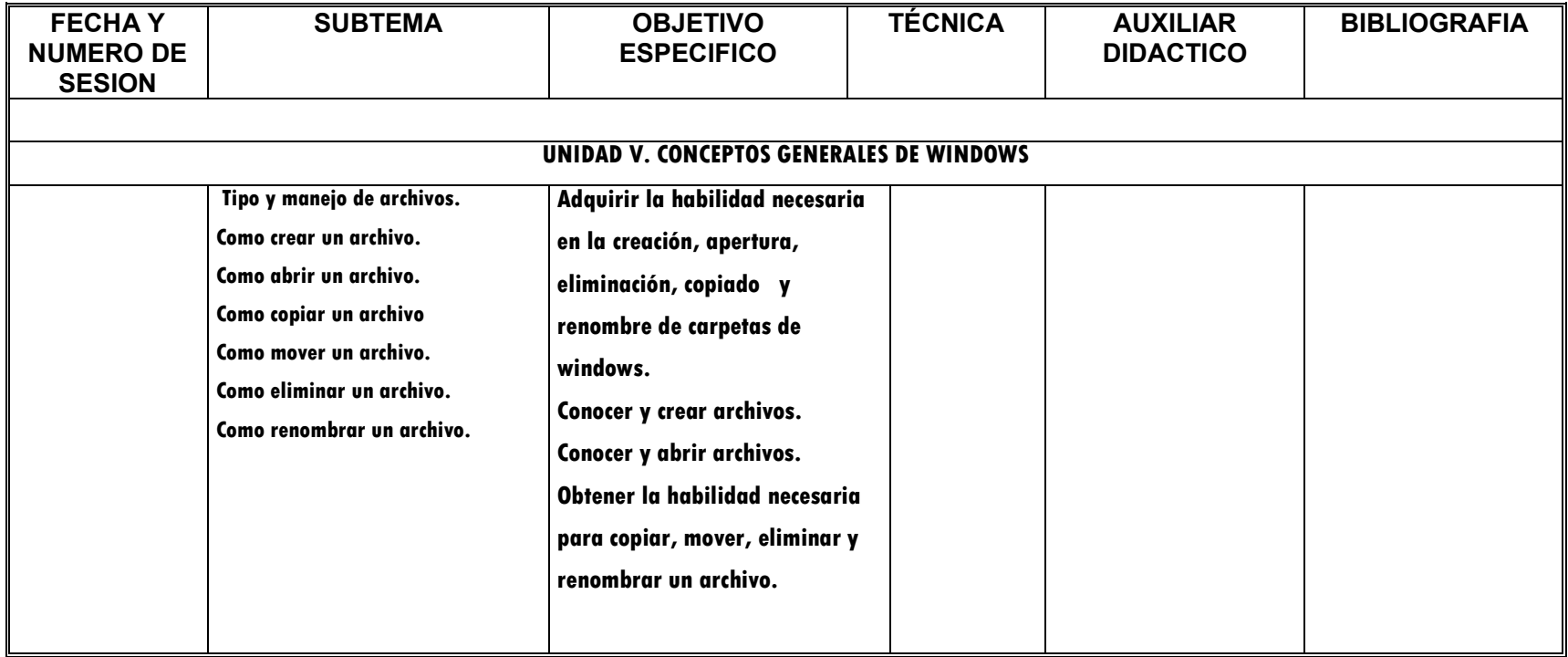

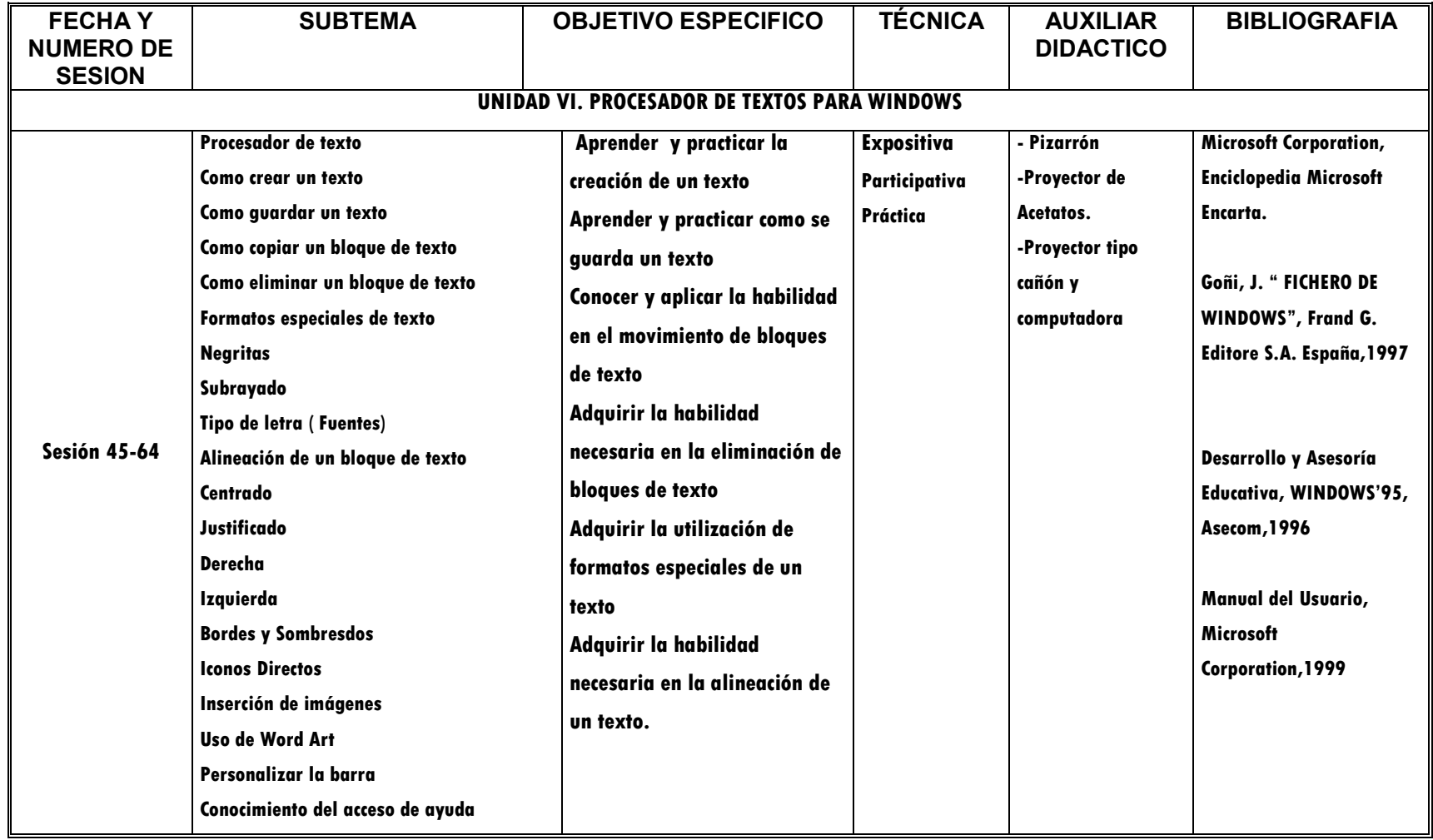

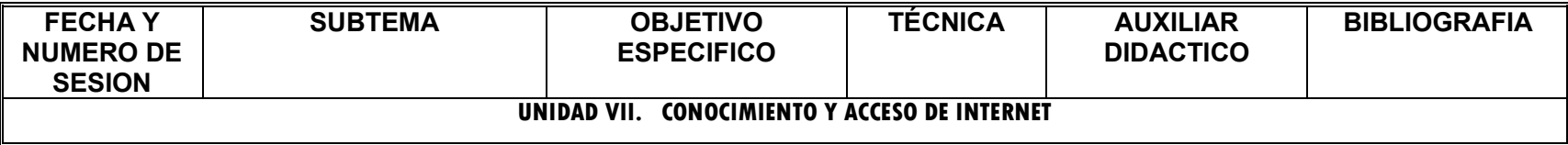

ESTE TEMA SERA OPCIONAL DEPENDIENDO DEL TIEMPO

## EVALUACION.

Se propone que se evalúe con un exámen práctico un teórico y un trabajo de aplicación.

Los cuales tendrán los siguientes porcentajes de la calificación final.

Exámen Teórico 20% ( sólo sí se aprueba el éxámen práctico ) Exámen práctico 50% Trabajo de aplicación 30%

Considerando que el trabajo de aplicación contendrá todos los elementos vistos durante el curso.

#### BIBLIOGRAFIA.

- 1.- Microsoft Corporation Enciclopedia Microsoft Encarta.
- 2.- Goñi J., FICHEROS DE WINDOWS, Frand G. Editores.
- 3.- Desarrollo y Asesoría Educativa, Windows' 98, Asecom
- 4.- Manual del Usuario, Microsoft Corporation,1999